## ZOOM: **HARBOR** HOW TO REGIONAL LISTEN ANG C ION 131 D ALL DESKTOP/WEB BROWSER

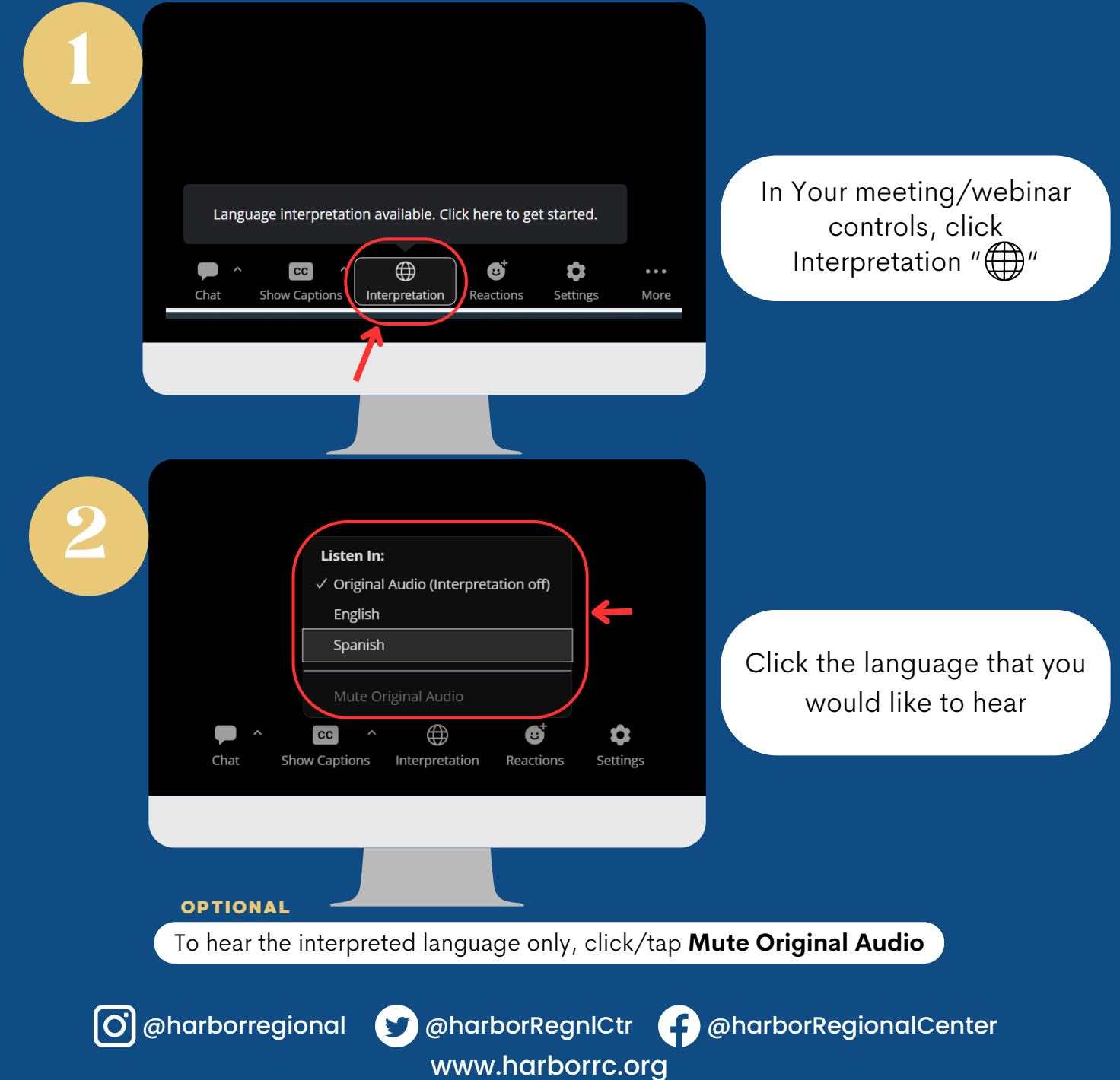

## ZOOM: HOW TO **HARBOR** REGIONAL **CENTER** LISTEN T ANGUAGE INT ERPRETAT ION

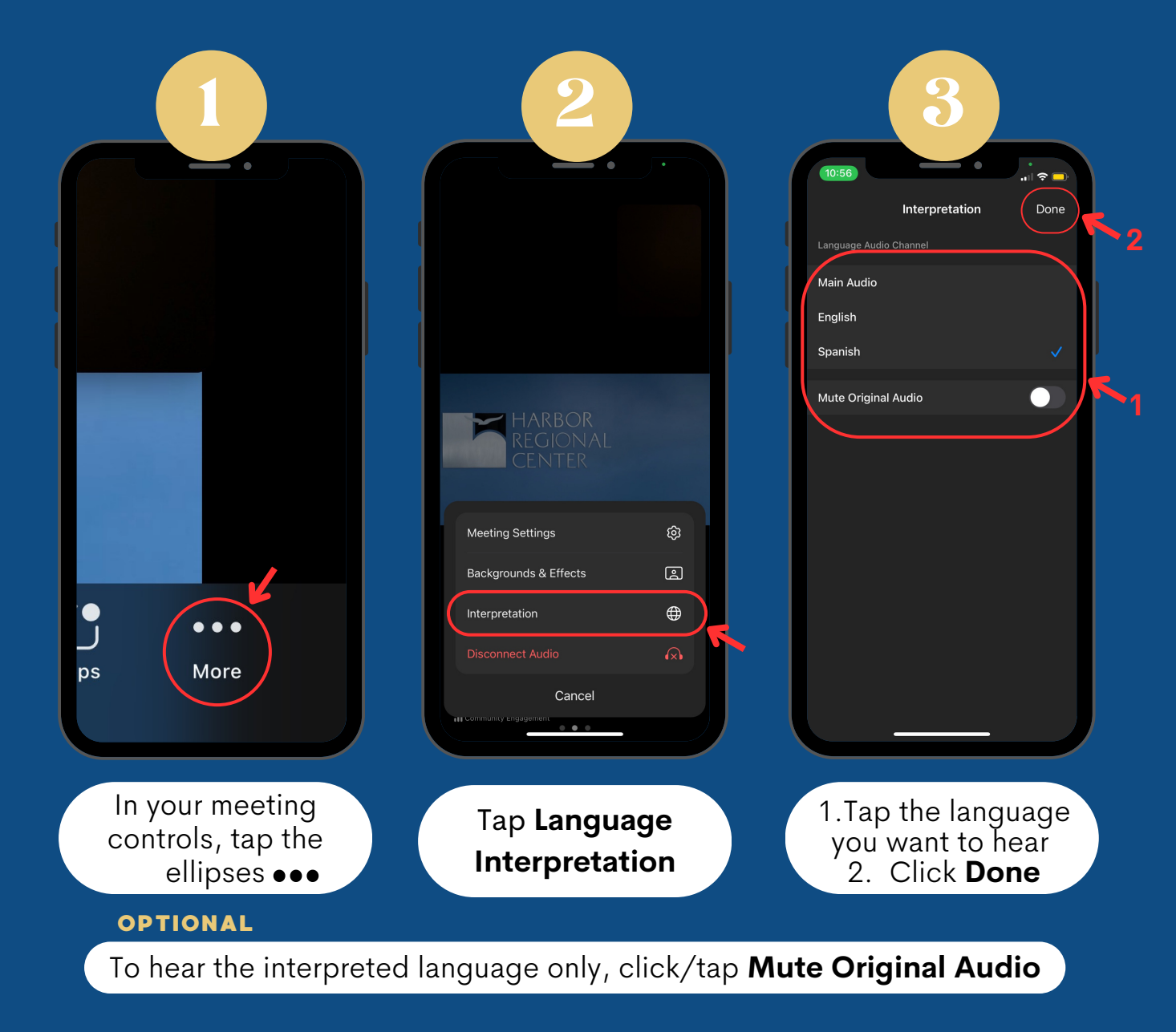

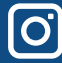

www.harborrc.org

@harborregional @harborRegnlCtr @harborRegionalCenter